COSMIC AVENGER™ ist das Warenzeichen von Universal Co. Ltd. © 1981 Universal Co. Ltd.

## **WICHTIG**

Fülle bitte die Garantie-Registrierkarte aus und sende diese an uns ausgefüllt zurück, da sonst bei der Bearbeitung von evtl. Reklamationen - bei Reparaturen oder Ersatzlieferungen - Verzögerungen entstehen könnten.

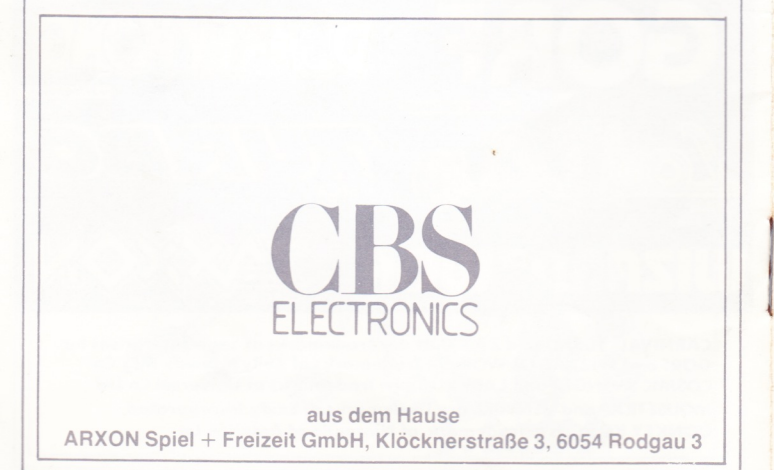

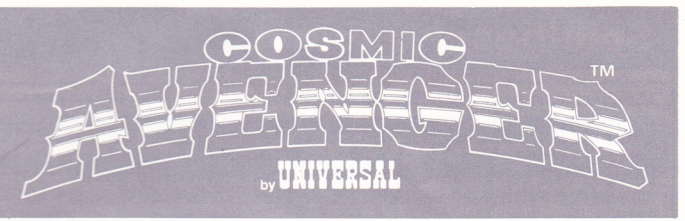

# **Spielanleitung**

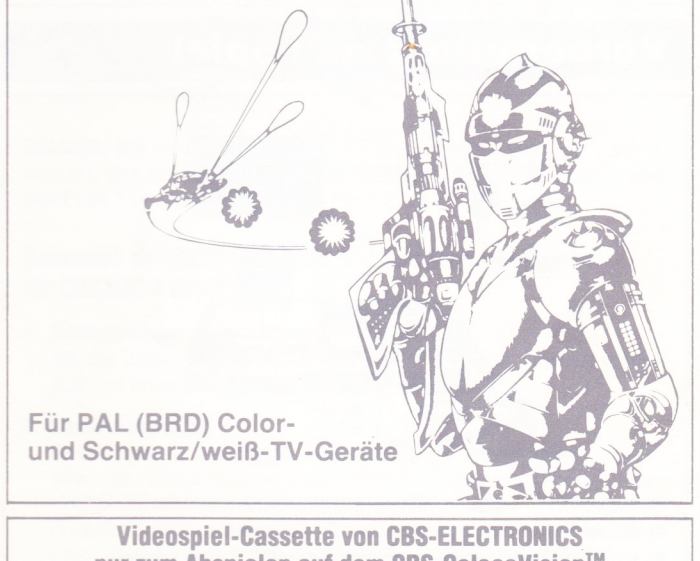

nur zum Abspielen auf dem CBS-ColecoVision™ Videospiel-Computer

C 1983 CBS Inc.

11-50159-4

# Spielbeschreibung

In diesem spannenden Spiel bist Du der Kommandant eines Kampfflugzeuges, der gegen einen Planeten kämpfen muß, der von Feinden besetzt wurde. Du fliegst mit Deinem Kampfflugzeug über die feindlichen Städte und tauchst in das vom Feind besetzte Meer ein, um überall dessen Kampfeinrichtungen zu zerstören. Du kannst von Deinem Flugzeug aus gleichzeitig schießen und Bomben abwerfen. Aber der Feind hat ein Super-Verteidigungs-System aufgebaut. Ufo's und U-Boote schießen auf Dich. Bomben fallen von oben herab und Raketen fliegen aus allen Richtungen auf Dich zu. Jede Bewegung von Dir wird vom Feind registriert. Du kannst nur feuern, ausweichen und wieder feuern. Wie lange kannst Du auf diesem gefährlichen Planeten überleben!

## Vorbereitung zum Spiel

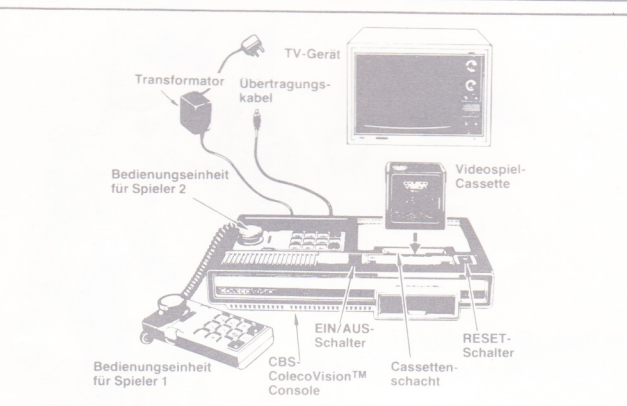

- Schließe die Console mit dem Übertragungskabel am TV-Gerät an.
- Schließe den Transformator an der Console an.  $\circledcirc$
- Verbinde den Transformator mit einer 220 V-Steckdose.  $\circ$
- Schalte das TV-Gerät ein und stimme es auf Kanal 3 oder 4 im  $\qquad \qquad \circ$ VHF-Bereich ab.
- Achte stets darauf, daß die Console ausgeschaltet ist auf "OFF" beim EIN/AUS-Schalter -, bevor Du eine Cassette auswechselst!

• Schalte den ON/OFF-Schalter immer auf OFF (AUS) - bevor Du eine Cassette einschiebst oder herausnimmst!

# **GEBRAUCH DER BEDIENUNGSEINHEITEN**

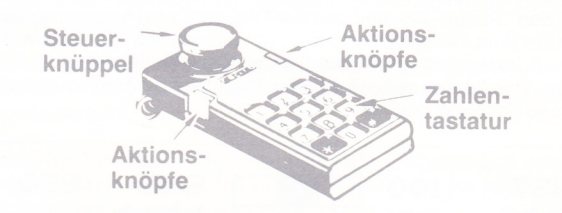

**BEACHTE:** Bei einem Spieler wird die Bedienungseinheit aus Fach 1 benutzt. Bei zwei Spielern benutzt Spieler 1 die Bedienungseinheit aus Fach 1 und Spieler 2 die aus Fach 2.

#### Gebrauch der Aktionsknöpfe und des Steuerknüppels **für COSMIC AVENGERTM**

#### 1. Zahlentastatur:

Mit der Zahlentastatur wählst Du zuerst die Anzahl der Mitspieler aus und anschließend den Schwierigkeitsgrad.

#### 2. Steuerknüppel:

Dein Flugzeug folgt genau den Bewegungen des Steuerknüppels. Wenn der Steuerknüppel nach links oben oder links unten bewegt wird, dann wird das Flugzeug langsamer und geht in die entsprechende Richtung. Wenn der Steuerknüppel in der neutralen Stellung gehalten wird, fliegt das Flugzeug nach rechts mit konstanter Geschwindigkeit.

#### 3. Aktionsknöpfe:

Mit dem rechten Aktionsknopf kannst Du Raketen vom Flugzeug abschießen und mit dem linken Aktionsknopf Bomben abwerfen.

## So wird gespielt

BEACHTE: Bei 2 Spielern wird abwechselnd gespielt. Spieler 1 beginnt und ist so lange an der Reihe, bis sein Flugzeug getroffen wurde.

### Schritt 1: Fertig zur Start

Drücke den "Reset"-Schalter und der Titel der Cassette erscheint auf dem Bildschirm. AnschlieBend kommt automatisch die Spielwahl-Tabelle. Schwierigkeitsgrade von 1 -4 sind für einen Spieler und 5-8 für 2 Spieler. Drücke den entsprechenden Knopf auf der Bedienungseinheit - und das Spiel beginnt.

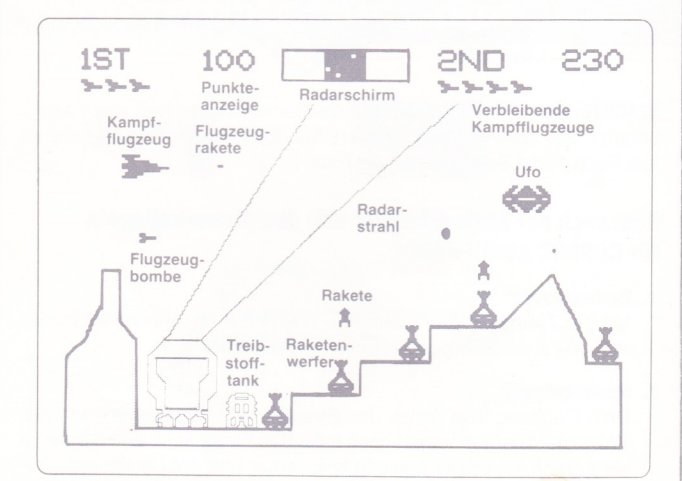

### Schritt 2: Fertig, zielen, teuern !

Auf der linken Seite des Bildschirms erscheint Dein erstes Kampfflugzeug. Wâhrend Du nach rechts fliegst, kannst Du auf alle Ziele teuern oder Bomben abwerfen, um môglichst viele Punkte zu erzielen. PaB genau auf, denn alle Ziele am Boden kônnen Raketen abfeuern und Dein Flugzeug treffen. Treffe sie, bevor sie Dich tretfen. Und fliege nicht in die gefâhrliche Explosionswolke hinein !

### Schritt 3: Warnung: Gefahr ! Gefahr !

Achte auf die Ufo's, Unterseeboote und deren Geschosse. Du kannst die Ufo's schon vorher auf dem Radarschirm erkennen. Das mittlere blaue Feld zeigt das Gebiet, das Du auch auf dem Bildschirm siehst. Dein Flugzeug ist als kleiner Punkt, der stàndig in diesem Feld bleibt, zu erkennen. Die U{o's kannst Du als Punkt erkennen, die aus den grünen Feldern des Radarschirms auf Dich zukommen. Ziele genau und schieBe sie ab!

Drücke den Knopf \*, wenn Du das gleiche Spiel wiederholen möchtest. Wenn Du # drückst, erscheint wieder die Spielwahl-Tabelle auf dem Bildschirm.

BEAGHTE: Der "Reset"-Schalter lôscht alle Eingaben aus dem Computer. Er kann zu jeder Zeit betätigt werden, um ein neues Spiel zu beginnen oder auch bei einer Fehlfunktion.

### **Punkte**

 $\sqrt{2}$ 

 $\left\{ \cdot \right\}$ 

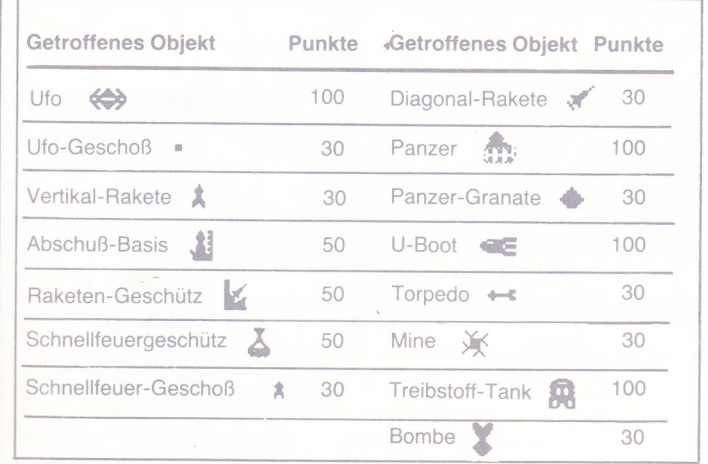

Jeder Spieler erhält ein Bonus-Kampfflugzeug, wenn er über 10.000 Punkte erreicht.

Beim Schwierigkeitsgrad 1 (Tabelle Nr. 1 oder 5) erhält jeder Spieler 5 Flugzeuge pro Spiel. Bei allen anderen Schwierigkeitsgraden erhält jeder Spieler 3 Flugzeuge.

## **Spaß am Entdecken**

Diese kleine Anleitung vermittelt Dir nur die Grundkenntnisse, um COSMIC AVENGER™ spielen zu können. Du wirst schnell herausfinden, daß in dieser Cassette so viele Details stecken, daß jedes Spiel eine neue Herausforderung und neuen Spaß bringt. Probiere die unterschiedlichsten Techniken aus - und viel Spaß!

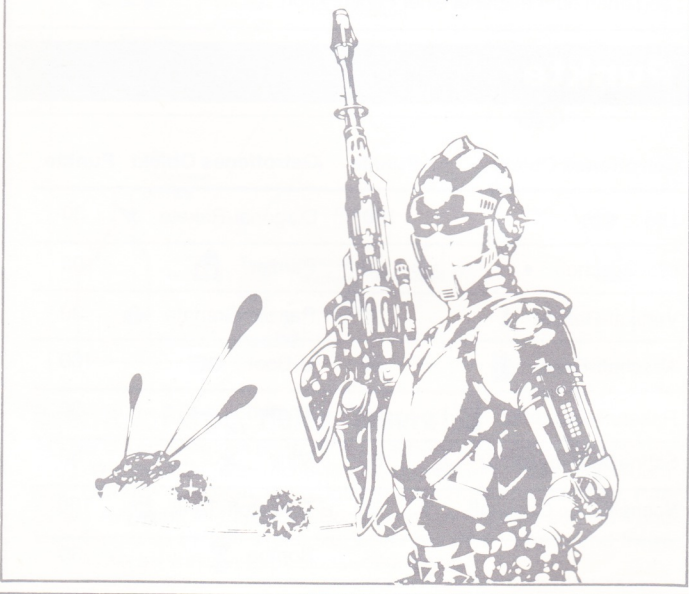

Es gibt bereits eine große Auswahl von Videospiel-Cassetten von CBS-Electronics für die führenden Videospiel-Systeme. Nachstehend sind die Titel, die bereits lieferbar sind oder in Kürze erscheinen werden, aufgeführt. Alle Spiele basieren auf den bekannten Arcarde-Spielen aus den Spielhallen.

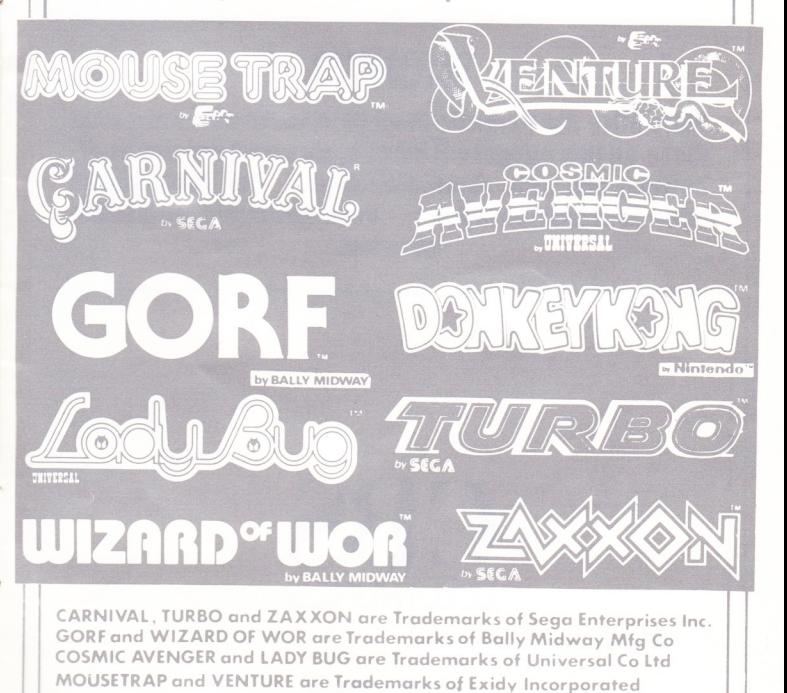

DONKEY KONG is a Trademark of Nintendo of America Inc.